# *Pl Sql Developer User Guide*

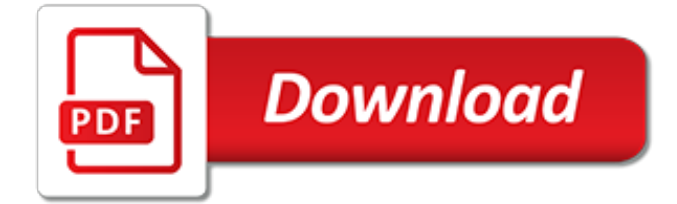

## **Pl Sql Developer User Guide**

One of the features of PL/SQL Developer which it takes time to get familiar with is the plethora of different window types. One of these is the COMMAND window, which is basically a SQL\*Plus emulator.

## **Escape ampersand in PL/SQL Developer - Stack Overflow**

PL/SQL program unit. The main feature of SQL (non-procedural) is also a drawback of SQL: one cannot use control statements (decision-making or iterative control) if only SQL is to be used.PL/SQL is basically a procedural language, which provides the functionality of decision making, iteration and many more features like other procedural programming languages.

## **PL/SQL - Wikipedia**

Oracle SQL Developer is an Integrated development environment (IDE) for working with SQL in Oracle databases. Oracle Corporation provides this product free; it uses the Java Development Kit

## **Oracle SQL Developer - Wikipedia**

method 4 dynamic sql in pl/sql. Dynamic SQL and PL/SQL has been supported in Oracle for many versions. Before Oracle 8i, we used the low-level DBMS\_SQL package and more recently we have used Native Dynamic SQL to parse, bind and execute dynamic statements.

## **method 4 dynamic sql in pl/sql - oracle-developer.net**

encapsulating bulk pl/sql exceptions. One of the features of bulk PL/SQL processing is the SAVE EXCEPTIONS extension to FORALL. This clause has been available since Oracle 9i and instructs Oracle to skip any exceptions it might encounter during a FORALL DML operation.

## **encapsulating bulk pl/sql exceptions - oracle-developer.net**

See Also: "Client-Side Database Programming" to learn about embedding SQL with precompilers and APIs Oracle Database 2 Day Developer's Guide for an introduction to Oracle Database application development. Oracle Database Advanced Application Developer's Guide to learn how to choose a programming environment

## **Server-Side Programming: PL/SQL and Java - Oracle**

TimesTen PL/SQL tran saction and rollback behavior for unhandled exceptions. TimesTen PL/SQL differs from Oracle Database PL/SQL in a scenario where an application executes PL/SQL in the middle of a transaction, and an unhandled exception occurs during execution of the PL/SQL.

## **Errors and Exception Handling - Oracle**

If you're a developer or a database administrator looking for an easy way to master PL/SQL programming language, these PL/SQL tutorial series are for you.

## **PL/SQL Tutorial - Master PL/SQL Programming Quickly and Easily**

PSOUG.org is an Oracle community resource dedicated to supporting users and developers of the Oracle database. We provide an extensive code and reference library as well as programming resources that apply to or can be used with Oracle.. In addition, we support the Oracle community through job placement services and discussion areas where users can find help, trade code, and interact with ...

## **PSOUG.org - Oracle PL/SQL Database Code Library and ...**

Tour Start here for a quick overview of the site Help Center Detailed answers to any questions you might have Meta Discuss the workings and policies of this site ...

## **oracle - Search PL/SQL Code - Stack Overflow**

If you want to hire SQL developer you need to assess programming skills. Here you will learn how to effectively screen SQL programmers as an IT recruiter.

## **How to screen SQL developer - guide for IT recruitment**

In this chapter, we will discuss the DBMS Output in PL/SQL. The DBMS OUTPUT is a built-in package that enables you to display output, debugging information, and send messages from PL/SQL blocks, subprograms, packages, and triggers. We have already used this package throughout our tutorial. Let us look at a small code snippet that will display all the user tables in the database.

#### **PL/SQL - DBMS Output - Tutorials Point**

Home > Font Encoders > Oracle Reports Barcode FAQ & Tutorial. Oracle Reports Barcode Tutorial & FAQ. This IDAutomation tutorial should be used when implementing barcode generation in Oracle Reports with the IDAutomation PL/SQL Barcode Library and IDAutomation barcode fonts.

## **Oracle Reports PL/SQL Barcode Font Encoder Tutorial**

In this chapter, we will discuss Variables in Pl/SQL. A variable is nothing but a name given to a storage area that our programs can manipulate. Each variable in PL/SQL has a specific data type, which determines the size and the layout of the variable's memory; the range of values that can be stored ...

## **PL/SQL - Variables - Tutorials Point**

How To Learn SQL or Become A Database Developer SQL is one of those software skills in highdemand by technology employers. The high-demand is partly due to the fact that SQL skills are needed for most jobs including: web design, project management, business analysis, computer programming, business management, data analysis and quality assurance. In addition, many organizations or companies ...

#### **How To Learn SQL Or Become A Database Developer**

Collection Types in PL/SQL I often see questions on technical forums about arrays in PL/SQL, which type to use and what the differences are. Although the documentation has quite a lot to say on the subject, I feel it tries to introduce too many concepts at once and ends up being confusing, especially when it comes to choosing between VARRAYs and Nested Table collections, where most of the ...

## **Collection Types in PL/SQL - williamrobertson.net**

Are you interested in becoming a database developer? Find out what the requirements are, skills needed, tools, and much more in this definitive guide.

#### **How to Become a Database Developer: The Definitive Guide ...**

Hi Paul, Thanks for the response. This is a proprietary production code, so I cannot paste the exact code in full but please note this was working fine till I added some more logic to account for new requirements.

#### **ORA-06502: PL/SQL: numeric or value error: char ...**

SQL Developer will then start, and you can proceed by setting up your connection. Before you can connect, you will need the following: database user account (complete with username and password)

#### **Getting started with SQL Developer in less than 5 minutes ...**

Hi Jeff! I like to try another time.. and tell you my problem. At work my boss wants me to collect requirements for a program. The program should check and import (insert, update and delete) data from a (Excel) table in the program to the Oracle database table.

[skills for cv examples,](http://topnycapts.com/skills_for_cv_examples.pdf) [personal financial planning theory and practice,](http://topnycapts.com/personal_financial_planning_theory_and_practice.pdf) ran quest quide siu er, [business plan steps](http://topnycapts.com/business_plan_steps_to_writing.pdf) [to writing](http://topnycapts.com/business_plan_steps_to_writing.pdf), [player vs player comic,](http://topnycapts.com/player_vs_player_comic.pdf) [sample ebay for spm speech](http://topnycapts.com/sample_ebay_for_spm_speech.pdf), a conceptual quide to statistics using spss, [health](http://topnycapts.com/health_lesson_plans_for_elementary.pdf) [lesson plans for elementary,](http://topnycapts.com/health_lesson_plans_for_elementary.pdf) [hunter the reckoning players guide,](http://topnycapts.com/hunter_the_reckoning_players_guide.pdf) [a personal guide to self healing cancer and love,](http://topnycapts.com/a_personal_guide_to_self_healing_cancer_and_love.pdf) [chapter 26 section 3 the cold war at home guided reading answers,](http://topnycapts.com/chapter_26_section_3_the_cold_war_at_home_guided_reading_answers.pdf) [lonely planet travel,](http://topnycapts.com/lonely_planet_travel.pdf) [guide du routard](http://topnycapts.com/guide_du_routard_languedoc_roubillon.pdf) [languedoc roubillon](http://topnycapts.com/guide_du_routard_languedoc_roubillon.pdf), [chemical change from fireworks to rust exploring science physical science](http://topnycapts.com/chemical_change_from_fireworks_to_rust_exploring_science_physical_science.pdf), [united states](http://topnycapts.com/united_states_coins_pocket_monthly_planner_2015_2016_2_year_calendar.pdf) [coins pocket monthly planner 2015 2016 2 year calendar,](http://topnycapts.com/united_states_coins_pocket_monthly_planner_2015_2016_2_year_calendar.pdf) [tchoupi na plus sommeil](http://topnycapts.com/tchoupi_na_plus_sommeil.pdf), [simulated annealing](http://topnycapts.com/simulated_annealing_applications.pdf) [applications](http://topnycapts.com/simulated_annealing_applications.pdf), [the graveyard lesson plans](http://topnycapts.com/the_graveyard_lesson_plans.pdf), [planning on forever the forever series english edition](http://topnycapts.com/planning_on_forever_the_forever_series_english_edition.pdf), [currency trading](http://topnycapts.com/currency_trading_guide.pdf) [guide,](http://topnycapts.com/currency_trading_guide.pdf) [the everything guide to stepparenting practical reassuring advice for creating,](http://topnycapts.com/the_everything_guide_to_stepparenting_practical_reassuring_advice_for_creating.pdf) [statistics for people who](http://topnycapts.com/statistics_for_people_who_think_they_hate_statistics_salkind_statistics.pdf) [think they hate statistics salkind statistics,](http://topnycapts.com/statistics_for_people_who_think_they_hate_statistics_salkind_statistics.pdf) [ricetta torta di compleanno semplice](http://topnycapts.com/ricetta_torta_di_compleanno_semplice.pdf), [application specific integrated](http://topnycapts.com/application_specific_integrated_circuit_asic_technology.pdf) [circuit asic technology](http://topnycapts.com/application_specific_integrated_circuit_asic_technology.pdf), [serving an indian goddess the complete two novels,](http://topnycapts.com/serving_an_indian_goddess_the_complete_two_novels.pdf) [natural meditation a guide to](http://topnycapts.com/natural_meditation_a_guide_to_effortless_meditative_practice.pdf) [effortless meditative practice](http://topnycapts.com/natural_meditation_a_guide_to_effortless_meditative_practice.pdf), [a sample business proposal,](http://topnycapts.com/a_sample_business_proposal.pdf) [renzo piano building workshop complete works vol 5](http://topnycapts.com/renzo_piano_building_workshop_complete_works_vol_5.pdf), [linear algebra and its applications lay](http://topnycapts.com/linear_algebra_and_its_applications_lay.pdf), [the federal courts and the federal system 6th 2014 supplement](http://topnycapts.com/the_federal_courts_and_the_federal_system_6th_2014_supplement.pdf), [study guide](http://topnycapts.com/study_guide_answers_physics_principles_problems.pdf) [answers physics principles problems](http://topnycapts.com/study_guide_answers_physics_principles_problems.pdf)